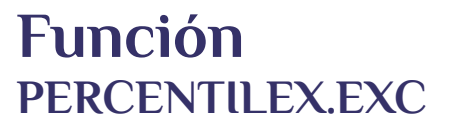

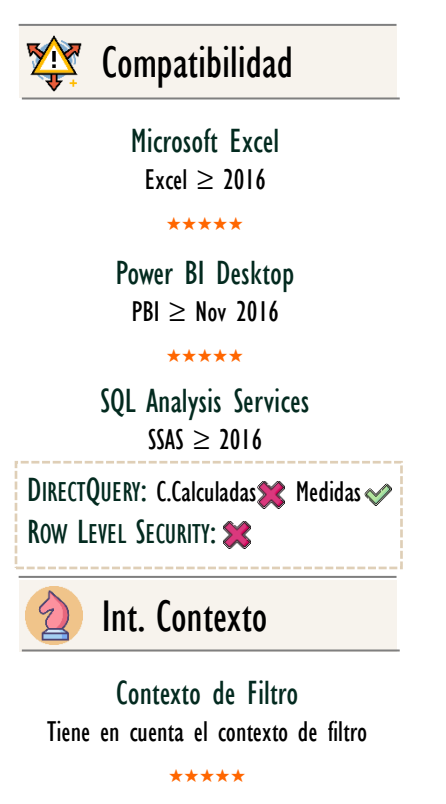

Contexto de Fila Ignora contextos de filas previos Tiene en cuenta su contexto de fila

## **Categorías**

Según Proceso Interno Iteración

★★★★★

Según Resultado Escalar

## Recursos de Aprendizaje

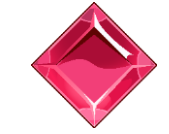

[MAGÍSTER EN LEGUAJE DAX](https://www.excelfreeblog.com/seminaros-web-futuros/master-class-especializacion-en-calculate/) 

 $\rightarrow$  [\[Capacitación OnLine\]](https://www.excelfreeblog.com/seminaros-web-futuros/master-class-especializacion-en-calculate/)  $\leftarrow$ **<https://bit.ly/3bzIkG0>**

**Descripción**

La función [PERCENTILEX.EXC](https://cartasdax.com/percentilex-exc/) retorna el percentil k (exclusivo) de los valores «salieron» como resultado de una expresión que se evalúa fila a fila en una tabla.

FUNCIÓN **ANY PERCENTILEX.EXC** 

# **Sintaxis**

# PERCENTILEX.EXC (  $\leq$  Tabla > ,  $\leq$  Expresión >,  $\leq$  K > )

## Tabla

Puede ser algo tan sencillo con el nombre de una tabla, o algo más elaborado mediante una expresión de tabla.

Iterador **CExpresión Tabular** 

# Expresión 2 Tipo

Una expresión: aritmética o algebraica para ser evaluada en una base fila a fila. No TRUEE/FALSE Contexto de Fila

 $\mathbf K$ 

Un número entre a  $\bf{0}$  y  $\bf{l}$  (sin incluir ni el 0 ni el /), que representa el percentil deseado.

Valor Que Retorna

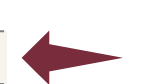

Retorna un único valor de topo VARIANT.

# **OBSERVACIONES**

I. La función **[PERCENTILEX.EXC](https://cartasdax.com/percentilex-exc/)** cumple con los 4 principios de las funciones de iteración escalares.

Tipo **Obligatorio** 

2

3

**Atributo** No Repetible

**Obligatorio** 

**Atributo** No Repetible  $\otimes$ 

Tipo **Obligatorio** 

**Atributo** No Repetible

PERCENTILEX.EXC: Dragón del Percentil

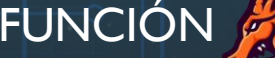

## Otros Recursos de Aprendizaje

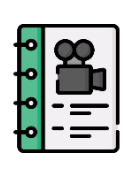

[El ADN de Power Pivot](http://eladndepowerpivot.com/cuadros-de-mando-con-power-bi/) Capítulo número 6 → [\[Visitar Libro\]](http://eladndepowerpivot.com/) ←

El libro El ADN de Power Pivot es un manuscrito para estudiar los fundamentos y aspectos intermedios del lenguaje DAX, utilizando Excel y específicamente Power Pivot como herramienta cliente, para la creación de expresiones DAX cuyas soluciones se proyectan a través de tablas dinámicas, además, materializando tablas en la hoja de cálculo.

Es una primera guía para adentrarse en el mundo de DAX, sin embargo, si se requiere más información de la función TREATAS se debe optar por un vídeo curso como el [Máster en DAX y Power](http://eladndepowerpivot.com/master-en-dax-powerpivot-tomos/)  [Pivot](http://eladndepowerpivot.com/master-en-dax-powerpivot-tomos/) o capacitaciones online y 100% [en vivo como: Énfasis en Contexto de](http://eladndepowerpivot.com/)  [Filtro.](https://www.excelfreeblog.com/seminaros-web-futuros/enfasis-en-contexto-de-filtro-y-jerarquias/)

→ <http://eladndepowerpivot.com/> ←

- i. Versatilidad: El primer parámetro acepta algo tan sencillo como la referencia directa de una tabla existente en el modelo de datos, o algo más complejo como una expresión tabular, dicho de otro modo, funciones de tabla.
- ii. Ejecución: El segundo parámetro (o uno equivalente) se ejecuta en una base fila a fila, dicha expresión puede ser algo simple como hacer referencia a una columna para determinar el cálculo correspondiente, o algo más elaborado en términos aritméticos o algebraicos.
- iii. Nulidad: La función ignora la existencia de valores *null*, tomados como vacío [\(BLANK\)](https://cartasdax.com/blank) por el motor DAX realizando el cálculo asociado exclusivamente sobre el conjunto de valores estricta y visualmente numéricos.
- iv. TRUE/FLASE: La función no admite valores booleanos en el resultado de la expresión ejecutada fila a fila, por lo tanto, aplicar lógica booleana de forma directa no es viable.

No se debe confundir este principio con el hecho de involucrar un campo de tipo booleano que al ser evaluado con otro retorne un tipo de dato diferente, puesto que, en esta situación la función si se ejecuta. Adicionalmente, si hay resultados parciales booleanos con resultados parciales de tipo numérico, entonces, la función ignora los booleanos.

Recordemos que estos 4 principios se aplican a la gran mayoría de funciones de iteración escalares concretamente a: AVERAGEX, COUNTX, GEOMEANX, MAXX, MEDIANX, MINX, PERCENTILEX.EXC, PERCENTILEX.INC, PRODUCTX, STDEVX.P, STDEVX.S, SUMX, VARX.P, VARX.S, XIRR y XNPV. Es más, también aplican a sus equivalentes más simples: AVERAGEX, COUNT GEOMEAN, MAX, MEDIAN, MIN, PERCENTILE.EXC, PERCENTILE.INC, PROUDCT, STDEV.P, STDEV.S, SUM, VAR.P y VAR.S. Existe un subconjunto muy pequeño de las funciones de iteración escalares y de sus equivalentes más simple que siguen un comportamiento diferente para los principios: (2) Nulidad (4) TRUE/FALSE. Se pueden ver ejemplos concretos [aquí.](https://www.dropbox.com/sh/dnpni6eikl4zlp6/AACI0BqWbFtCm8y52sxUDMmPa?dl=0)

PERCENTILEX.EXC: Dragón del Percentil

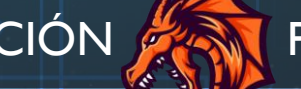

## [Acerca de las Cartas DAX](https://www.excelfreeblog.com/cartasdax/) **EJEMPLOS**

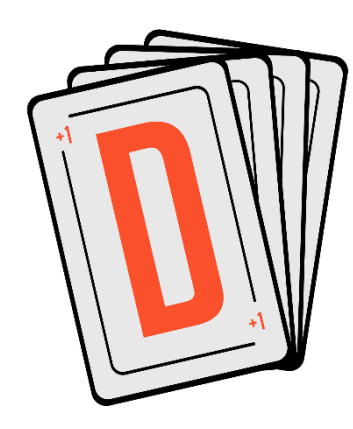

Las cartas DAX del equipo de Excel Free Blog es un paquete de contenido de documentación y representación para un juego de todas las funciones en leguaje DAX, compuesta por dos partes:

### I. La Carta

Cada función en todo el lenguaje DAX contará con un personaje representativo, por ejemplo, la función SUMX será representada por el ser mitológico: el grifo.

#### II. La Ficha Técnica

La ficha técnica tiene información de la función para su manejo, consulta y entendimiento, en ella se documenta y explica: Descripción, sintaxis, parámetros y más. (Cómo la presente)

Más Información

→ [https://bit.ly/3aZiBqu](https://www.excelfreeblog.com/cartasdax/) ← → [www.CartasDax.Com](https://www.excelfreeblog.com/cartasdax/) ←

Última Actualización: 17 de marzo del  $2O21$ 

PERCENTILEX.EXC: Dragón del Percentil

```
Función PERCENTILEX-EXC =
     {
              ( "Promedio", AVERAGEX ( Pedidos, Pedidos[Ingresos] ) ),
             "Mediana", MEDIANX ( Pedidos, Pedidos[Ingresos] ) ),
             "Percentil 25", PERCENTILEX.EXC ( Pedidos, Pedidos[Ingresos], 0.25 ) ),
             "Percentil 50", PERCENTILEX.EXC ( Pedidos, Pedidos[Ingresos], 0.5 ) ),
             "Percentil 75", PERCENTILEX.EXC ( Pedidos, Pedidos[Ingresos], 0.75 ) ),
             "Percentil 90", PERCENTILEX.EXC ( Pedidos, Pedidos[Ingresos], 0.9 ) )
     }
1.
2.
3.
4.
5.
6.
7.
8.
9.
```
# **REFERENCIAS Y BIBLIOGRAFÍA**

#### Páginas Web:

- 1. DAX GUIDE: [https://dax.guide/percentilex-exc/](https://dax.guide/productx/)
- 2. MICROSOFT: <https://docs.microsoft.com/en-us/dax/percentilex-exc-function-dax>
- 3. EFB:<https://www.excelfreeblog.com/principios-en-funciones-de-iteracion-escalares>

Creado por:

Miguel Caballero y Fabian Torres. Cualquier Retroalimentación: excelfreebymcs@gmail.com

### Funciones Relacionadas:

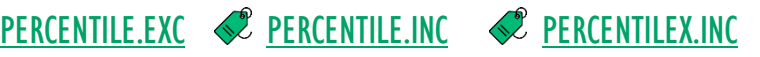